УТВЕРЖДАЮ Директор Ярославского филиала НОУ ВПО «Институт управления» А.Е. Кальсин 08.11.2012 г.

### Требования, предъявляемые к выполняемым студентами письменным (кроме выпускных квалификационных) работам (в редакции от 08.11.2012 г.)

1. Выполнение письменной (курсовой или контрольной) работы имеет целью научить студента самостоятельно обобщать материал, работать с руководящими документами и литературой, применять полученные знания для решения конкретных практических задач, привить навыки самостоятельного проектирования, производства расчетов, проведения научных исследований и обоснования принимаемых решений.

Студент допускается к защите *курсовой работы (проекта)* при условии, если на работу, сданную в учебную часть, преподавателем дана положительная рецензия. Студент допускается к сдаче экзамена или зачёта при условии, если *контрольная работа*, предусмотренная учебным планом по этой дисциплине, сданная в учебную часть, зачтена преподавателем.

При получении неудовлетворительной оценки (отрицательной рецензии) студент перерабатывает письменную работу или выполняет работу по новой теме (по решению преподавателя), оформляет новый титульный лист и повторно сдает работу вместе с первоначальной, ранее не зачтенной преподавателем.

2. Тема (вариант) работы выбирается в соответствии с Методическими указаниями по выполнению курсовой (контрольной) работы, размещенными в методических материалах по дисциплине.

При работе с литературой необходимо обращать внимание на год издания того или иного учебника, т.к. содержащиеся в них сведения могут быть неактуальными.

При подготовке работы студенты должны изучить нормативные документы по рассматриваемому вопросу. При этом целесообразно использовать материалы информационно-справочных систем в том числе «Гарант», «Кодекс», «Консультант-плюс» и т.д., что позволит избежать ссылок на устаревшие нормативные документы.

3. Структура письменной работы должна включать следующее:

- титульный лист (Приложение А);
- лист рецензии (для курсовой работы/проекта) (без нумерации) (Приложение Б);
- лист «Содержание»;
- введение (для курсовой работы/проекта);
- основная часть;
- заключение или выводы и предложения (для курсовой работы/проекта);
- список литературы (Приложение В);
- приложения (если они имеются).
- 4. *Во введении* курсовой работы необходимо определить:
	- актуальность темы;
	- цель и задачи работы;

объект и предмет работы;

методы исследования.

5. *Основная часть работы*, как правило, *состоит* из нескольких глав, параграфов, в которых рассматриваются соответствующие вопросы.

6. В *заключении* работы должны быть сформулированы выводы, могут быть даны рекомендации или предложения.

### Плагиат при выполнении работы запрещается.

7. Объем контрольной работы рекомендован в пределах 15-20 страниц текста, курсовой – 20-30 страниц (кроме библиографического списка и приложений).

## 8. *Основные требования к оформлению работы:*

8.1. *Титульный лист должен быть набран по форме, установленной в филиале института*.

8.2. *Лист рецензии на курсовую работу (проект) следует после титульного листа.*

8.3. *Текст письменной работы печатается на одной стороне стандартной белой бумаги формата А 4. Допускается оформление контрольных работ в тетради и от руки (разборчивым почерком) по иностранному языку, а также по ряду дисциплин, требующих представления расчетов, при наличии титульного листа установленной формы в уменьшенном формате.*

8.4. *При компьютерной печати используется шрифт «Times New Roman», размер 14, через 1,5 интервала (28-30 строк на одной странице), ширина строки – 60-65 знаков, с использованием автоматического переноса, размер абзацного отступа («красная строка») должен быть равен пяти знакам (на компьютере – отступ = 1,25 см), выравнивание основного текста на странице – по ширине.*

8.5. Размер полей страницы: левое – 30 мм – для переплета, правое – 15 мм, верхнее и нижнее – 20 мм.

8.6. Страницы работы нумеруют арабскими цифрами в верхнем колонтитуле по центру. Нумерация проставляется с листа введения (титульный лист, лист содержания считаются, но не нумеруются). Работа имеет сквозную (единую) нумерацию. Страницы, содержащие библиографический список и приложения, в общий объем работы не входят. При наличии в работе рисунков, таблиц и приложений в тексте должны быть на них ссылки. Приложения располагают в порядке ссылок на них в тексте документа.

8.7. Заголовки печатаются по центру страницы прописными буквами, начало каждой главы – с новой страницы; заголовки подразделов печатаются с абзаца, строчными буквами (с первой прописной). Переносы слов в заголовках не допускаются. Точка в конце заголовков не ставится. Если заголовок состоит из двух предложений, их разделяют точкой. Подчеркивание заголовка не допускается.

8.8. При оформлении формул в качестве символов следует применять обозначения, установленные соответствующими национальными стандартами.

Пояснения символов и числовых коэффициентов, входящих в формулу, должны быть приведены в тексте или непосредственно под формулой. Пояснения каждого символа следует давать с новой строки в той последовательности, в которой символы приведены в формуле. Первая строка пояснения должна начинаться со слова «где» без двоеточия после него.

Формулы, следующие одна за другой и не разделенные текстом, разделяют запятой.

Формулы, за исключением формул, помещаемых в приложении, *должны нумероваться* сквозной нумерацией арабскими цифрами, которые записывают на уровне формулы справа в круглых скобках. Одну формулу обозначают - (1).

Ссылки в тексте на порядковые номера формул дают в скобках, например: «... в формуле  $(1)_{...}\n$ .

Порядок изложения в документах математических уравнений такой же, как и формул.

Пример - Плотность каждого образца  $p_o$ , кг/м $^3$ , вычисляют по формуле (1):

$$
p_o = \frac{m}{v},\tag{1}
$$

где *m* - масса образца, кг;

 $v$  - объем образца, м<sup>3</sup>.

8.9. Иллюстративный материал может быть представлен рисунками, схемами, диаграммами и т.п. Иллюстрации, используемые в работе, размещают под текстом, в котором впервые дана ссылка на них, или на следующей странице, а при необходимости – в приложении к работе.

Иллюстрации, за исключением иллюстраций приложений, следует нумеровать арабскими цифрами сквозной нумерацией или в пределах главы (раздела). В случае нумерации в пределах главы (раздела) номер иллюстрации состоит из номера раздела и порядкового номера иллюстрации, разделенных точкой. Например - Рисунок 1.1. Если рисунок в работе один, то он обозначается Рисунок 1.

На все иллюстрации должны быть приведены ссылки в тексте работы. При ссылках на иллюстрации следует писать «... в соответствии с рисунком 2» или «…(см. рисунок 2)…» при сквозной нумерации и «... в соответствии с рисунком 1.2» или «…(см. рисунок 1.2)…» при нумерации в пределах раздела.

Рисунки должны иметь наименование и, при необходимости, пояснительные данные (подрисуночный текст). Слово «Рисунок» и наименование помещают после пояснительных данных и располагают по центру строки следующим образом:

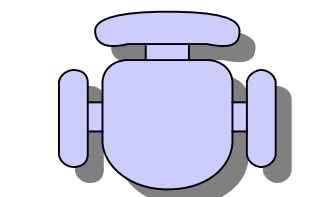

Рисунок 1 - Детали прибора

8.10. Таблицы, используемые в работе, размещают под текстом, в котором впервые дана ссылка на них, или на следующей странице, а при необходимости - в приложении к работе.

Таблицы нумеруют арабскими цифрами сквозной нумерацией или в пределах главы (раздела). В случае нумерации в пределах главы (раздела) номер таблицы состоит из номера главы и порядкового номера таблицы, разделенных точкой аналогично нумерации рисунков.

На все таблицы должны быть приведены ссылки в тексте работы. При ссылке следует писать слово «таблица» с указанием ее номера, аналогично рисункам.

Название таблицы должно отражать ее содержание, быть точным, кратким. Название следует помещать симметрично над таблицей.

При переносе части таблицы на другие страницы название помещают только над первой частью таблицы, а на следующей (следующих) страницах вверху справа пишут «Продолжение таблицы » или «Окончание таблицы », сохраняя при этом заголовки и/или номера граф.

Содержание таблицы разрешается печатать через 1 интервал, шрифт Times New Roman, размер не менее 10.

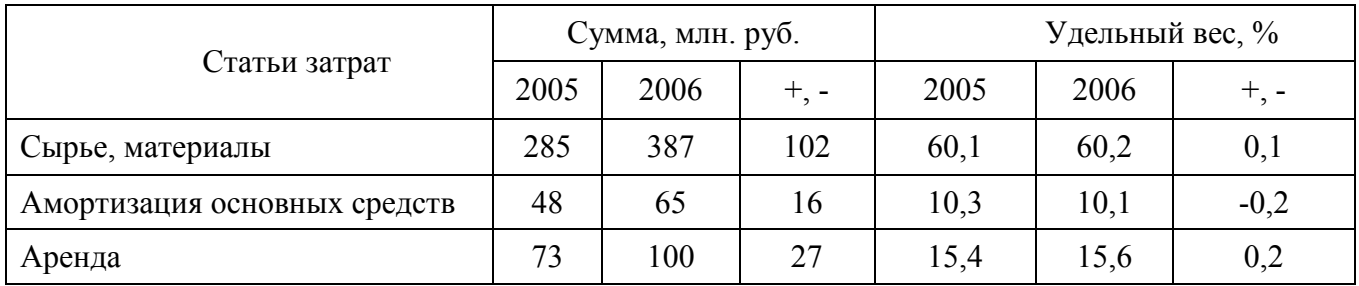

### Таблица 1 - Анализ себестоимости ООО «Торговый Дом Ярпожинвест» за 2005-2006 гг.

Следующая страница при переносе таблицы:

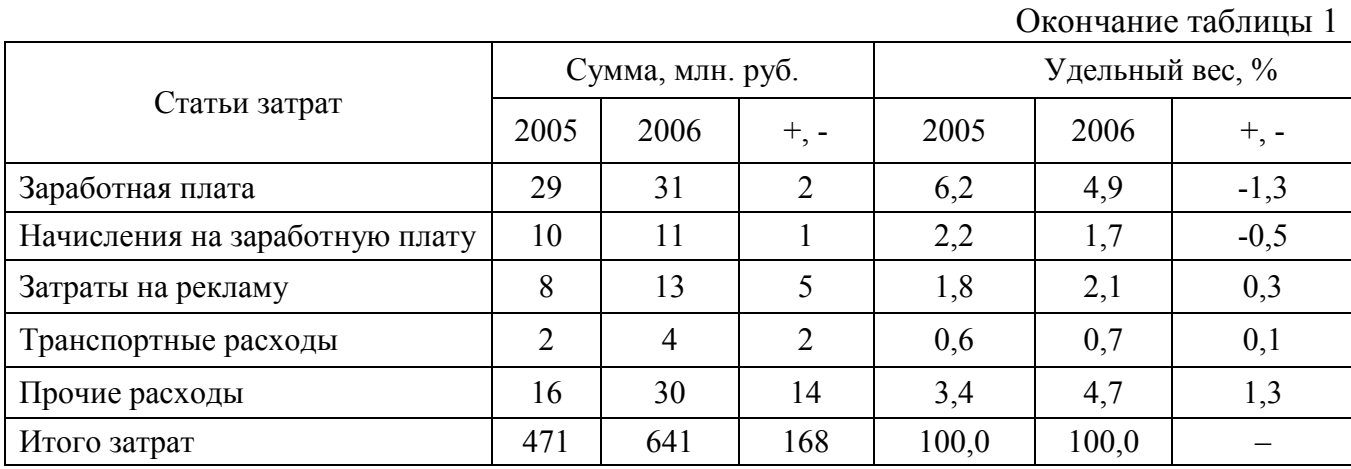

Графу «Номер по порядку» в таблицу включать не допускается. Заголовки граф и строк таблицы следует писать с прописной буквы, а подзаголовки граф – со строчной буквы, если они составляют одно предложение с заголовком, или с прописной буквы, если они имеют самостоятельное значение. В конце заголовков и подзаголовков таблиц точки не ставят. Заголовки и подзаголовки граф указывают в единственном числе.

Если все показатели, приведенные в графах таблицы, выражены в одной и той же единице физической величины, то ее обозначение необходимо помещать над таблицей справа.

При отсутствии отдельных данных в таблице следует ставить прочерк (тире).

8.11.Названия таблиц (рисунков), занимающих более одной строки, разрешается размещать через интервал 1,0.

8.12. Графические и табличные материалы, являющиеся важными для понимания решения задачи, но по объему занимающие более 1/2 страницы, рекомендуется выносить в приложения.

8.13. Материал, дополняющий основной текст работы, допускается помещать в приложениях. В качестве приложения могут быть представлены: графический материал, таблицы, формулы, рисунки и другой иллюстративный материал.

*В тексте документа на все приложения должны быть даны ссылки. Приложения располагают в порядке ссылок на них в тексте документа.*

Если в работе *более одного* приложения, перед ними помещают лист со словом «ПРИЛОЖЕНИЯ» в центре страницы, который нумеруется. Номер именно этого листа указывается на листе содержания:

 $\frac{1}{2}$  (  $\frac{1}{2}$  (  $\frac{1}{2}$  (  $\frac{1}{2}$  (  $\frac{1}{4}$  (  $\frac{1}{5}$  (  $\frac{1}{5}$  (  $\frac{1}{6}$  (  $\frac{1}{7}$  (  $\frac{1}{8}$  (  $\frac{1}{9}$  (  $\frac{1}{40}$  (  $\frac{1}{41}$  (  $\frac{1}{42}$  (  $\frac{1}{43}$  (  $\frac{1}{44}$  (  $\frac{1}{45}$  (  $\frac{1}{46}$ 

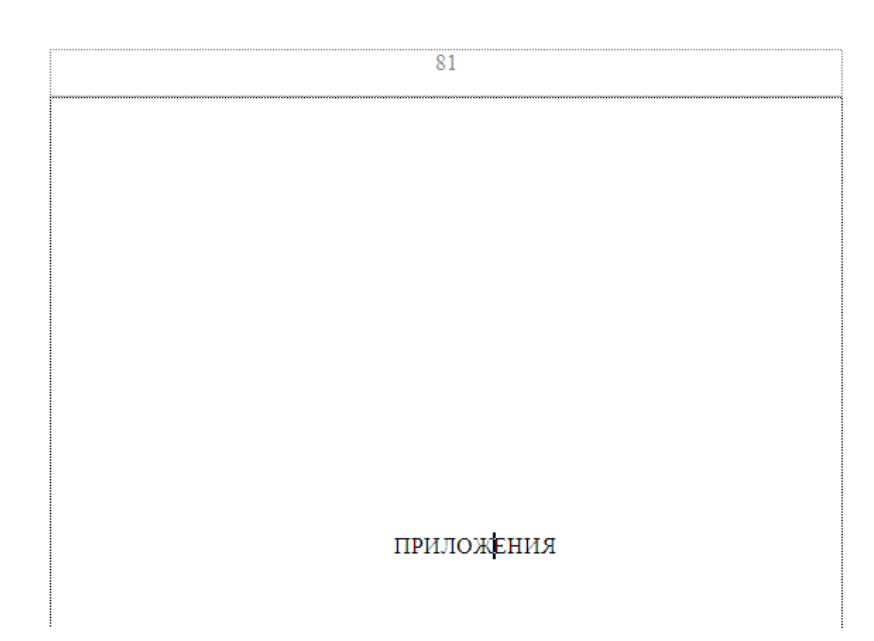

Каждое приложение следует начинать с новой страницы с указанием наверху по центру страницы слова «Приложение» и его обозначения. Приложение должно иметь заголовок, который записывают по центру строки с прописной буквы отдельной строкой. Например:

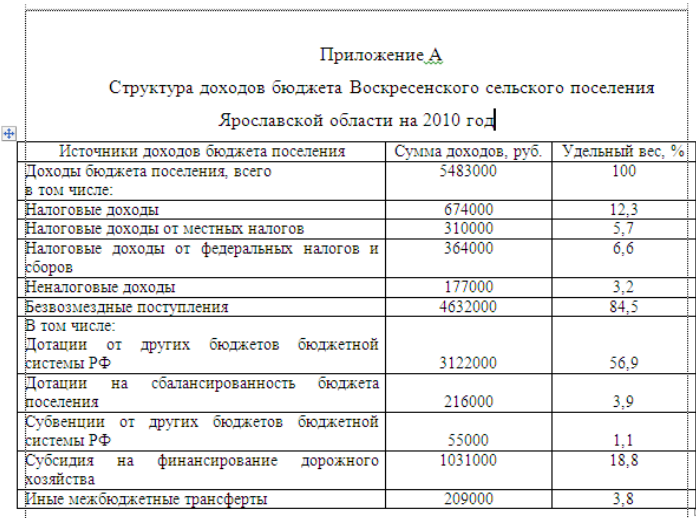

Приложения должны иметь общую с остальной частью документа сквозную нумерацию страниц, однако в объем работы не входят.

Приложения обозначают заглавными буквами русского алфавита, начиная с А, *за исключением букв* Е, З, Й, О, Ч, Ь, Ы, Ъ. После слова «Приложение» следует буква, обозначающая его последовательность.

После использования разрешенных к использованию букв русского алфавита допускается обозначение приложений буквами латинского алфавита, за исключением букв I и О.

*В случае полного использования букв русского и латинского алфавитов допускается обозначать приложения арабскими цифрами.*

Если в документе одно приложение, оно обозначается: Приложение А.

В случае технической невозможности отобразить номер приложения и его название компьютерным способом (например, на ксерокопии документа), допускается вписать указанные реквизиты черной гелиевой ручкой.

При переносе приложения на другие страницы поступают аналогично переносу части таблицы на другую страницу: на следующей (следующих) страницах вверху справа пишут «Продолжение Приложения » или «Окончание Приложения »...

Связь основного текста с приложениями осуществляется через ссылки. *Например: «…Динамика налоговых доходов федерального бюджета отражена в Приложении В…» или «…Собираемость налогов повысилась (см. Приложение В)…».*

8.8. Список литературы должен содержать перечень только тех источников, которые были использованы при выполнении работы, и помещаться в конце работы, после заключения. На использованную информацию из литературных источников в тексте обязательно делается отсылка, например: [3, с. 34]. Первое число в скобках должно соответствовать порядковому номеру в списке литературы, который представляется в конце работы, второе – номеру страницы в этом источнике. Название литературного источника в списке оформляется в соответствии с ГОСТ 7.1 – 2003 «Библиографическое описание документа. Общие требования и правила составления».

С требованиями по оформлению курсовых и контрольных работ студент может ознакомиться в читальном зале и на сайте филиала института.

СОГЛАСОВАНО: Заместитель директора по научной и методической работе Д.Ю. Сяський 07.11.2012 г.

Рассмотрено и одобрено на заседании УМС Ярославского филиала 16.10. 2012 Протокол № 2

# Приложение А НОУ ВПО «Институт управления»

# Ярославский филиал

# Контрольная (курсовая) работа (проект)

(нужное подчеркнуть)

По дисциплине:

Тема (номер варианта):

Преподаватель:

(фамилия, инициалы)

Выполнил студент:

курса, группы

(фамилия, инициалы)

№ зачетной книжки

Номер регистрации

Ярославль  $20$ 

# Приложение Б

# Ярославский филиал НОУ ВПО «Институт управления»

Рецензия на курсовую работу (проект)

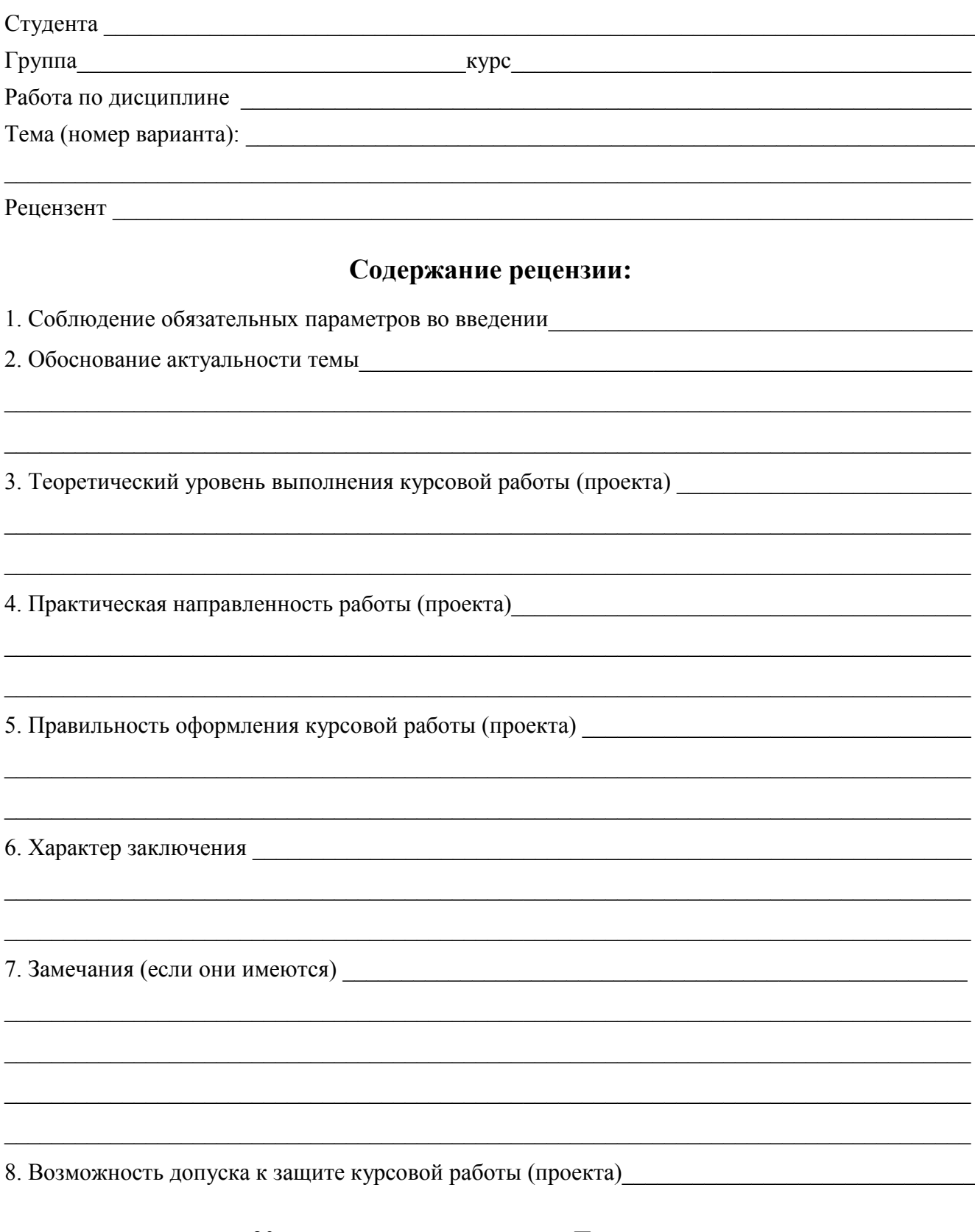

 $\begin{array}{cc}\n\leftarrow & \rightarrow & \qquad & 20 \qquad \Gamma.\n\end{array}$ 

Подпись рецензента

# Приложение В

### СПИСОК ЛИТЕРАТУРЫ

I. Нормативные и правовые документы

1. Конституция Российской Федерации (принята всенародным голосованием 12 дек. 1993 г.). – Справочно-правовая система «Гарант»: [версия от 14 авг. 2012 г.].

2. Российская Федерация. Законы. Гражданский кодекс Российской Федерации (часть первая): [Федер. закон от 30 нояб. 1994 г. № 51-ФЗ: принят Гос. Думой 21 окт. 1994 г.: с изм. от 27 июня 2012 г.]. – Справочно-правовая система «Гарант»: [версия от 14 авг. 2012 г.].

3. Российская Федерация. Законы. Бюджетный кодекс Российской Федерации: [Федер. закон от 09 июля 1999 г. № 145-ФЗ: принят Гос. Думой 31 июл. 1998 г.: ред. от 28 июля 2012 г.]. – Справочно-правовая система «КонсультантПлюс»: [версия от 19 сен. 2012 г.].

4. Российская Федерация. Президент. О Стратегии национальной безопасности Российской Федерации до 2020 года: [Указ от 12 мая 2009 г. № 537] // Собрание законодательства Российской Федерации. – 2009. – № 20. – Ст. 2444.

5. Российская Федерация. Правительство. Об утверждении Типового устава казенного завода (казенной фабрики, казенного хозяйства), созданного на базе ликвидированного федерального государственного предприятия: [Постановление от 12 авг. 1994 г. № 908 (утратил силу)] // Российская газета. – 1994. – 18 авг.

#### II. Официальные издания по статистике

6. Российский статистический ежегодник: Стат. сб. – М.: Госкомстат России, 2007. – 813 с.

7. Финансы России: Стат. сб. – М.: Госкомстат России, 2004. – 212 с.

#### III. Книги, монографии, учебники

8. Актуальные проблемы финансов СССР: Учебник / Под ред. В. Родионовой. – М.: Военное издательство, 1989. – 224 с.

9. Анашкин А.К. Механизм стабилизации национальных финансов: Монография. – М.: Экономика, 2002. – 190 с.

10. Безопасность России. Правовые, социально-экономические и научно-технические аспекты. Высокотехнологичный комплекс и безопасность России. Часть I. – М.: МГФ «Знание»,  $2003. - 576$  c.

11. Практическая налоговая энциклопедия: в 28 т. / Под ред. А.В. Брызгалина. – 2003- 2012. – Т. 10. Налог на добавленную стоимость. Исчисление и уплата (основные разделы). – Справочно-правовая система «Гарант»: [версия от 14 авг. 2012 г.].

12. Bromley D. Economic Interests and Institutions. The Conceptual Foundations of Public Policy. – N. Y., 1999. – 513 p.

### VI. Диссертации, авторефераты диссертаций

13. Барулин С.В. Налоги в системе формирования пропорций чистого дохода: дис. ... дра экон. наук: 08.00.10. – Саратов, 1998. – 323 с.

14. Кальсин А.Е. Налоги в системе экономических отношений и их специфика в бюджетных организациях Министерства обороны Российской Федерации: автореф. дис. ... д-ра экон. наук: 08.00.01. – Кострома, 2007. – 24 с.

### V. Периодические издания

15. Аникин А.В. Экономическая безопасность предприятий-поставщиков военной продукции в системе обеспечения экономической безопасности региона // Сб. межрег. науч.-практ. конф. – Ярославль: ЯФВФЭУ, 2001. – Т.2. – С. 187-192.

16. Балацкий Е.В. Точки Лаффера и их количественная оценка // МЭиМЭО. – 1997. –  $N_2$  12. – C. 46-52.

17. Ялбулганов А.А. «Опыт теории налогов» Н.И. Тургенева и развитие финансовой мысли в России XIX-XX вв. // Финансы. – 1998. – № 9. – С. 35-39.

18. Feinstein J. An Econometric Analysis of Income Tax Evasion and Its Detection. // RAND Journal of Economics. – 1991. – vol. 22,  $\mathbb{N}$  1. – P. 15 – 23.

#### VI. Электронные информационные ресурсы

19. Российская Федерация. Госкомстат. Основные макроэкономические показатели на сентябрь 2007 г. [Электронный ресурс]. – Режим доступа: http://gks.ru/fkl\_12hlmt.

20. Российская Федерация. Минфин. Налоговые поступления за 2000-2007 гг. [Электронный ресурс]. – Режим доступа: http://minfin.ru.

21. Счетная палата РФ. Решение коллегии Счетной палаты РФ от 30.01.2004 № 3 (373) по результатам проверки эффективности использования государственных средств и федеральной собственности во взаимоотношениях МО РФ с подведомственными предприятиями [Электронный ресурс]. – Режим доступа: http://budgetrf.ru.

22. Шестоперов О.М. Распределение налоговых доходов от государственной собственности [Электронный ресурс]. – Режим доступа: http://smb.ru/analitics.html?id=distribution\_incomes.

23. Насырова Г.А. Модели государственного регулирования страховой деятельности [Электронный ресурс] // Вестник Финансовой академии. – 2003. – № 4. – Режим доступа: http://vestnik.fa.ru/4(28)2003/4.html.